## **Core Practice for Inclusive Online Teaching: A Checklist for Supporting Maximum Participation**

## **Introduction**

This document should be read alongside the Inclusive [Core Practice Guide,](https://www.arts.ac.uk/__data/assets/pdf_file/0018/235134/Inclusive-Core-Practice.pdf) [Online](https://canvas.arts.ac.uk/documents/sppreview/a1a9e73a-3587-4c9e-b4dd-c1aa52984cff)  [Student Engagement Policy,](https://canvas.arts.ac.uk/documents/sppreview/a1a9e73a-3587-4c9e-b4dd-c1aa52984cff) and [Online Induction Checklist for Course Teams.](https://canvas.arts.ac.uk/documents/sppreview/f4d851a4-ea66-4238-9068-08b0895f4a98) The checklist below for inclusive online teaching has been developed for continuous use throughout the academic year to ensure that online delivery reaches and includes all students. This will impact positively on students' digital wellbeing, engagement, retention and attainment. It will also help staff to include international students and meet our Equality Act 2010 requirements to anticipate and meet the needs of disabled students (18% of UAL students are disabled).

This checklist has been co-produced by key UAL stakeholders working towards accessible and inclusive teaching and learning practices. It highlights areas for UAL staff to consider when preparing and delivering online teaching and learning activities.

Staff are advised to use UAL supported tools such as Moodle, Collaborate Ultra, and Microsoft Teams as they are accessible, and staff can access help to use them inclusively.

## **Key UAL Support**

**Staff:** [Teaching Online Guidance](https://www.arts.ac.uk/about-ual/teaching-and-learning-exchange/teaching-online) on our core digital platforms, digital learning support and advice on designing digital learning. Key guides on using Moodle (and Moodle forums), Collaborate and Teams can be found here.

**Students:** [Studying Online Guidance](https://www.arts.ac.uk/about-ual/teaching-and-learning-exchange/digital-learning/studying-online) on getting the most out of online learning, advice on using the core platforms and on ethical practice online.

## **Key UAL Resources**

[Disability Inclusion Toolkit](https://canvas.arts.ac.uk/sites/explore/SitePage/45680/disability-inclusion-toolkit)

Create Accessible [Digital Communications](https://canvas.arts.ac.uk/sites/explore/SitePage/61336/create-accessible-digital-communications)

[Creating Accessible Documents](https://canvas.arts.ac.uk/sites/explore/SitePage/61338/creating-accessible-documents)

[Top Four Digital Accessibility Tips](https://canvas.arts.ac.uk/documents/sppreview/57806dc9-a729-4ca8-8b0b-945556d1167a)

[Accessibility features on Microsoft Teams](https://canvas.arts.ac.uk/News/72962/accessibility-features-of-microsoft-teams)

For college specific blogs on teaching online, please see the following:

[CCW teaching hub,](https://ccwteachinghub.myblog.arts.ac.uk/?customize_changeset_uuid=62aaa514-ac63-420f-8dea-95e6cf6c622f) [CSM digital learning blogsite,](https://eur01.safelinks.protection.outlook.com/?url=https%3A%2F%2Fcsmdigitallearning.myblog.arts.ac.uk%2F&data=02%7C01%7Cc.caldwell%40csm.arts.ac.uk%7Cf0f947c310db4cc4b63d08d7d00386d2%7C8c6429c4167f477bb8cb77ee82758d11%7C0%7C0%7C637206585876387543&sdata=wV2dmSgvAJfE%2BCbvr7lJARUa7EmSfN1i84lUXH1mERU%3D&reserved=0) [LCC digital teaching hub,](https://eur01.safelinks.protection.outlook.com/?url=https%3A%2F%2Flccteaching.myblog.arts.ac.uk%2Fdigital-learning%2F&data=02%7C01%7Cc.caldwell%40csm.arts.ac.uk%7Cf0f947c310db4cc4b63d08d7d00386d2%7C8c6429c4167f477bb8cb77ee82758d11%7C0%7C0%7C637206585876397502&sdata=yacUHT4DUDyOUs3lDRk0EcwMN6RAsqyHuUvwnJskAqc%3D&reserved=0) [LCF](https://eur01.safelinks.protection.outlook.com/?url=http%3A%2F%2Felearningatlcf.myblog.arts.ac.uk%2F&data=02%7C01%7Cc.caldwell%40csm.arts.ac.uk%7Cf0f947c310db4cc4b63d08d7d00386d2%7C8c6429c4167f477bb8cb77ee82758d11%7C0%7C0%7C637206585876397502&sdata=WO22pgqXrbwOp5JKv7TKk0e4wj3zRKvsp%2BU8STczT4U%3D&reserved=0)  [digital learning portal](https://eur01.safelinks.protection.outlook.com/?url=http%3A%2F%2Felearningatlcf.myblog.arts.ac.uk%2F&data=02%7C01%7Cc.caldwell%40csm.arts.ac.uk%7Cf0f947c310db4cc4b63d08d7d00386d2%7C8c6429c4167f477bb8cb77ee82758d11%7C0%7C0%7C637206585876397502&sdata=WO22pgqXrbwOp5JKv7TKk0e4wj3zRKvsp%2BU8STczT4U%3D&reserved=0)

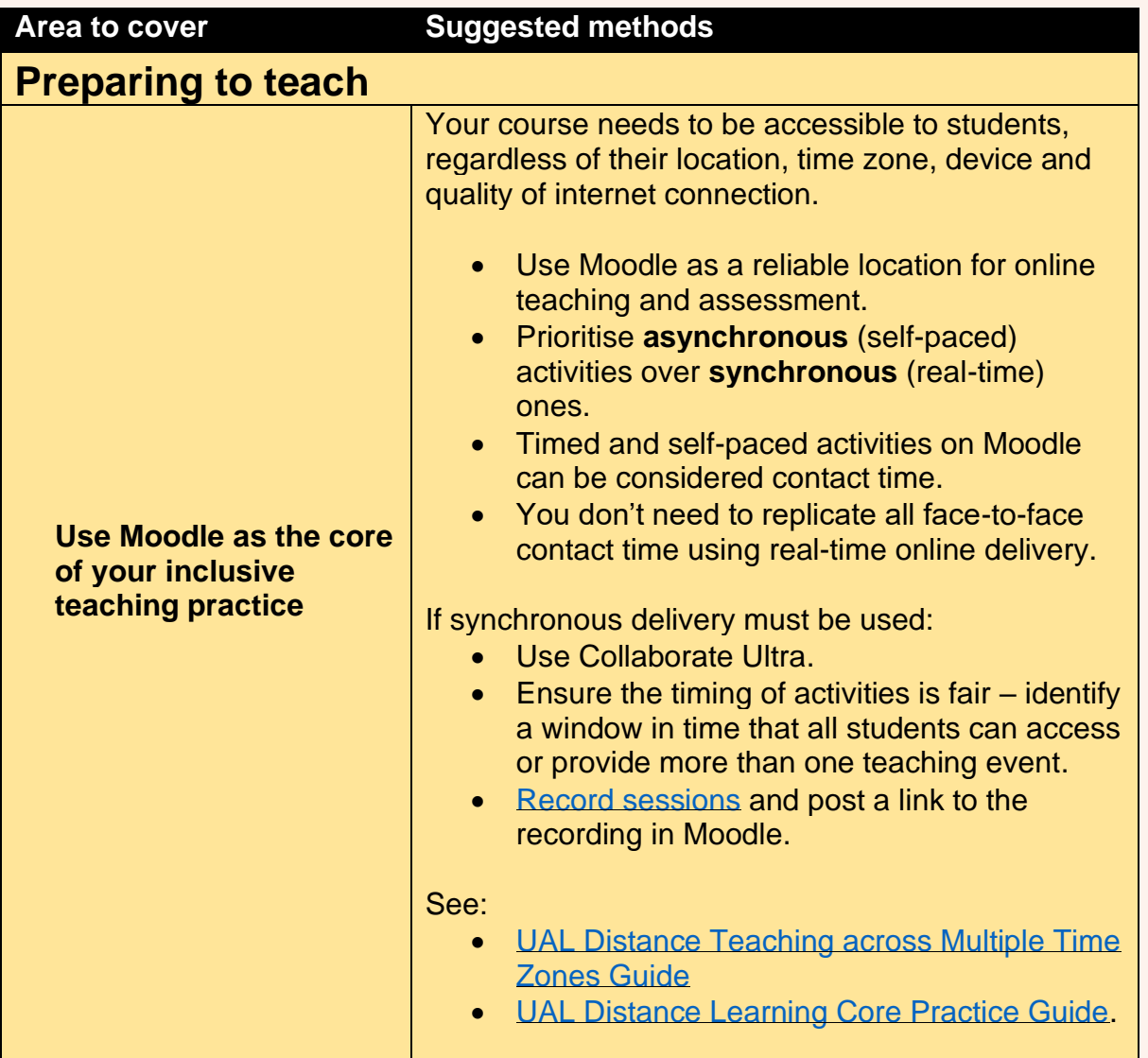

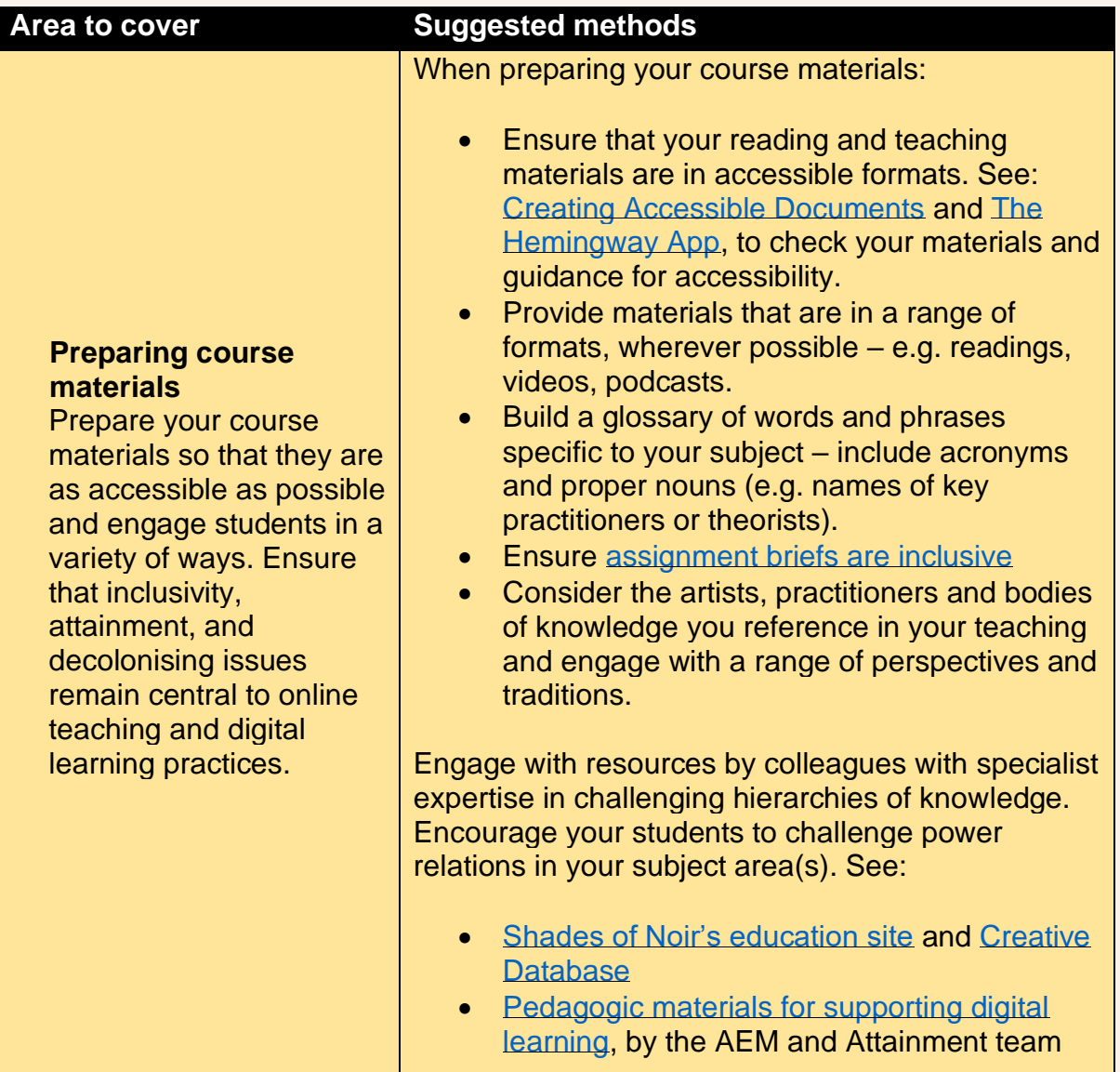

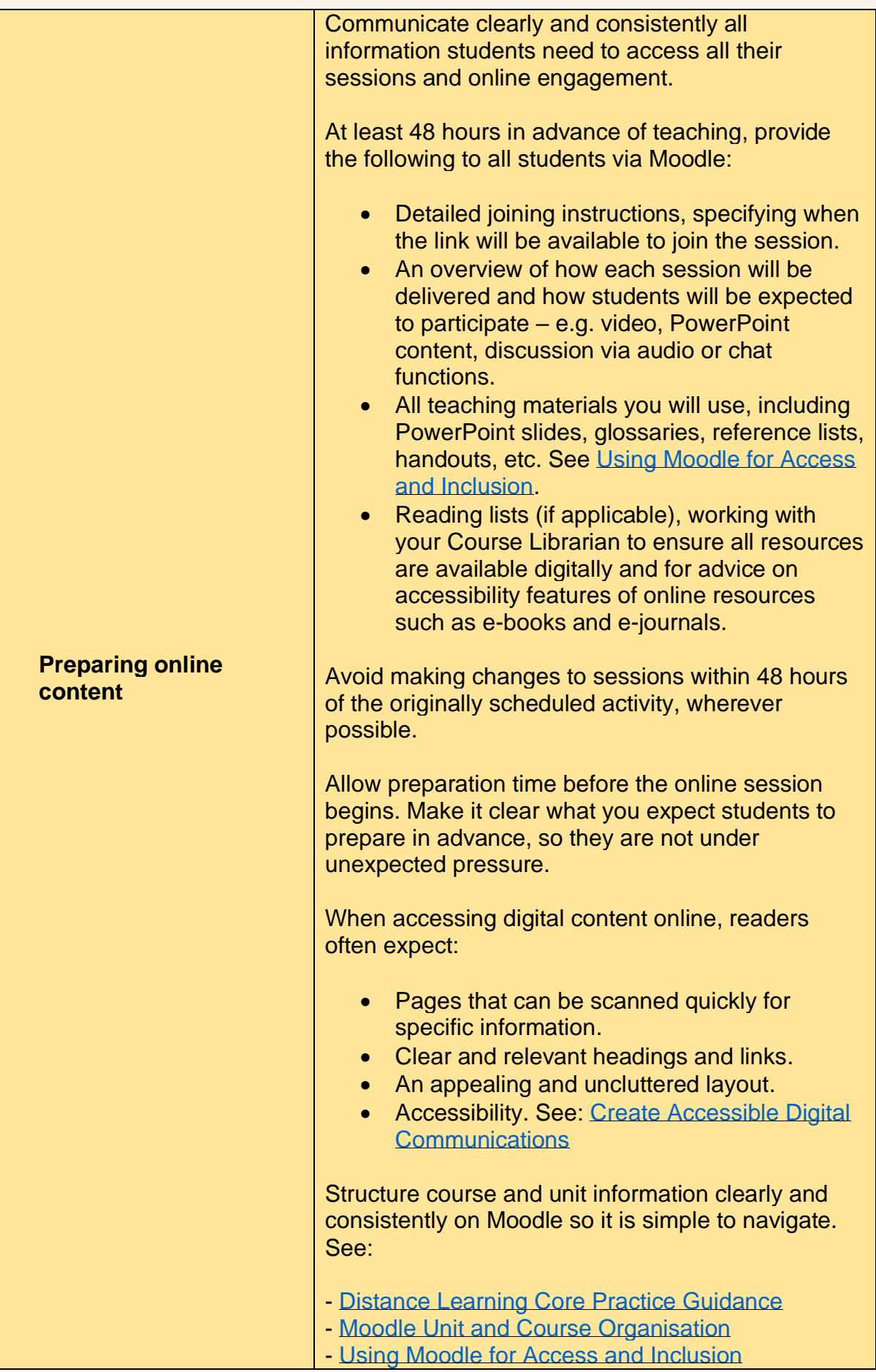

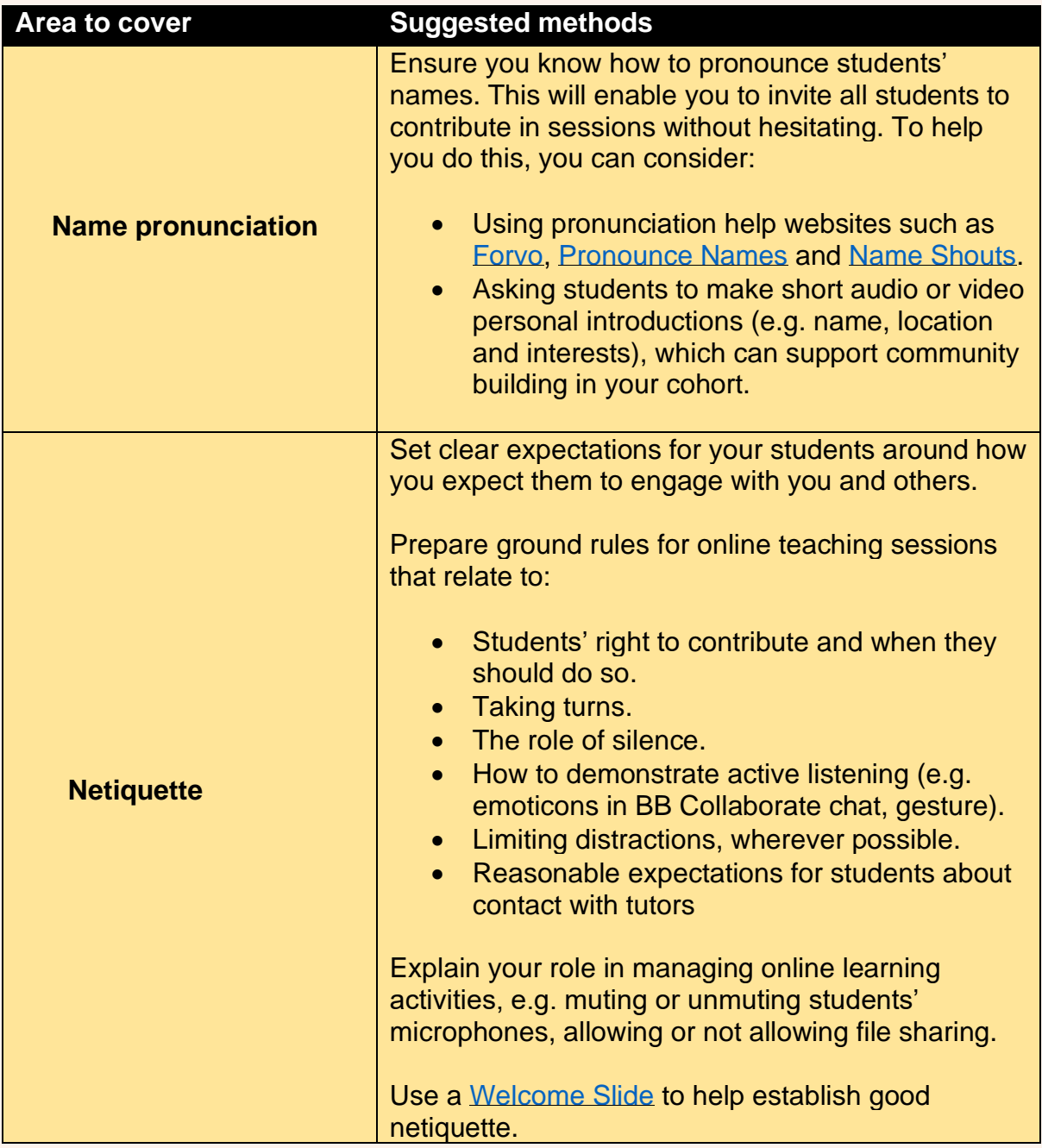

<span id="page-5-0"></span>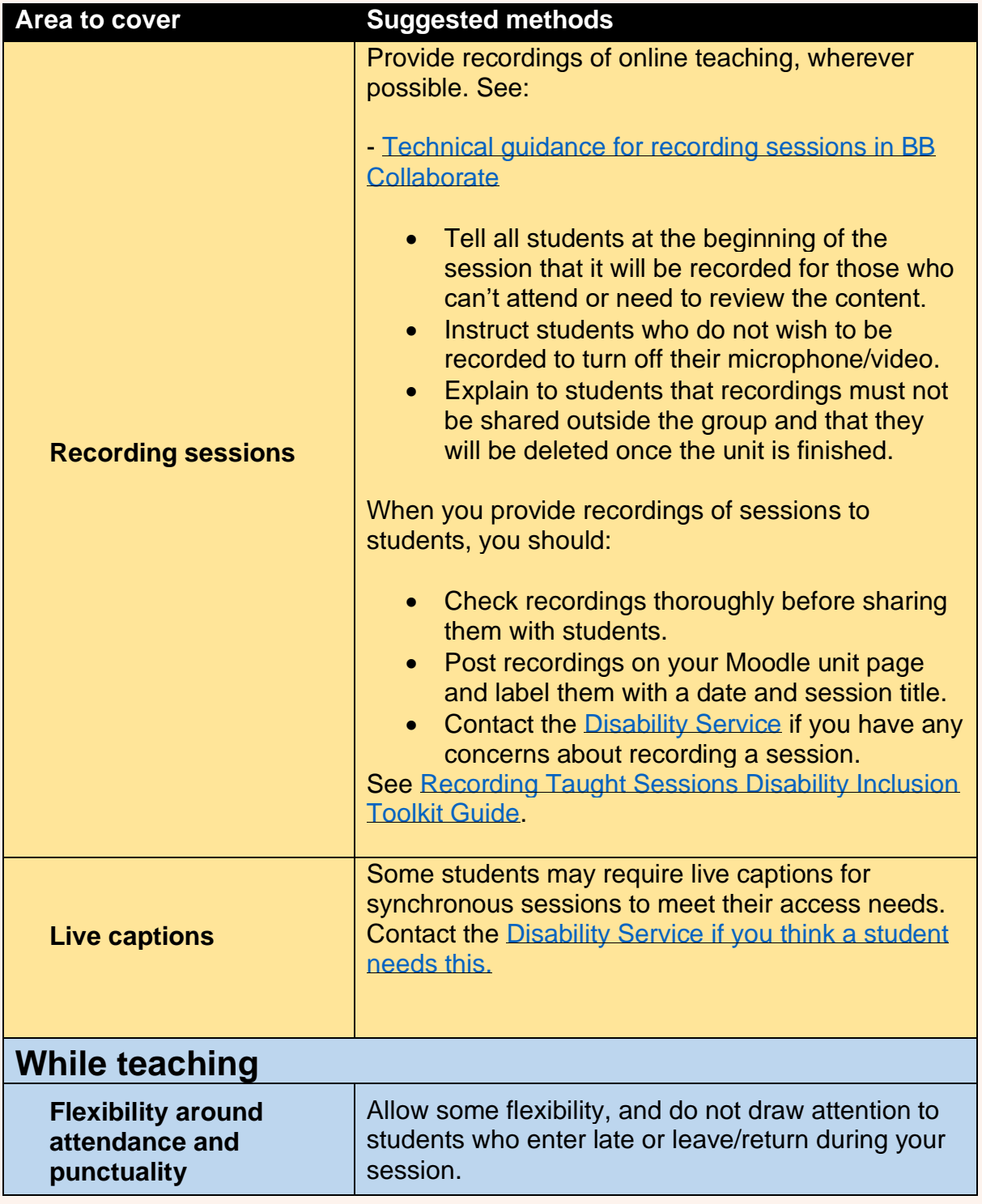

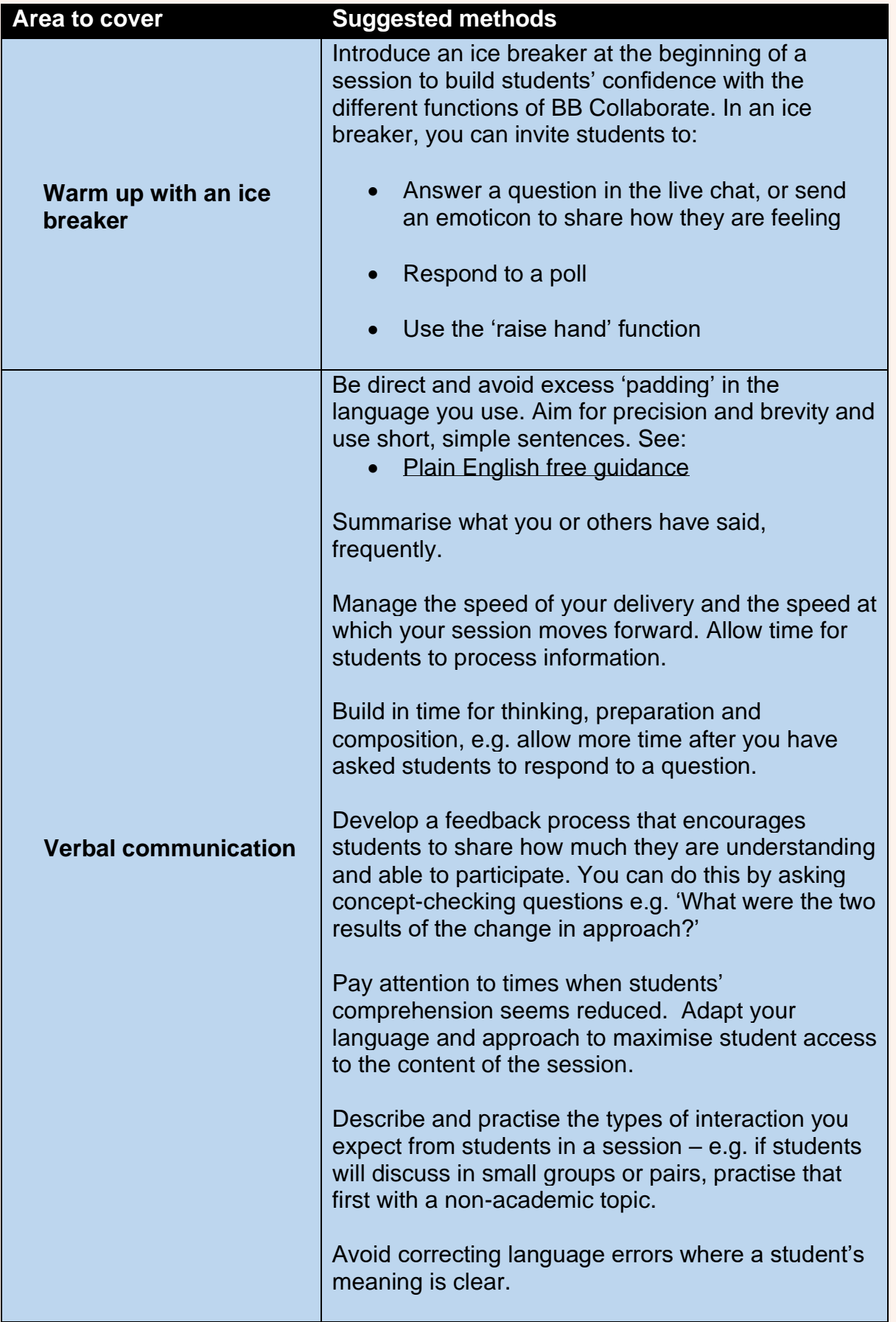

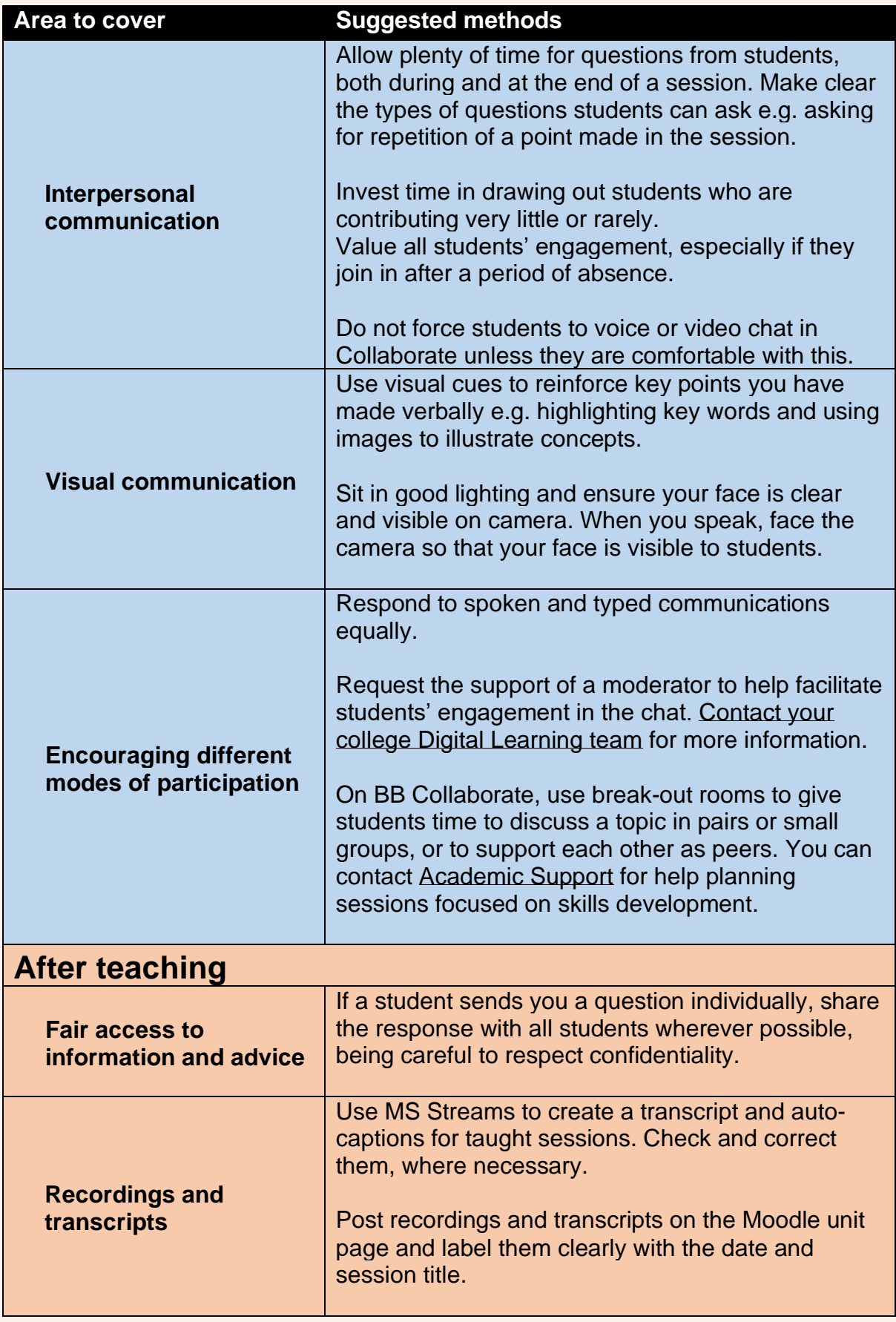